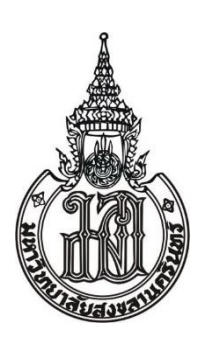

ที่ อว 68001/ มหาวิทยาลัยสงขลานครินทร์ 15 ถนนกาญจนวณิชย์ อ.หาดใหญ่ จ.สงขลา 90110

……………….. 2566

เรื่อง ขอออกหนังสือเดินทางราชการ

เรียน ปลัดกระทรวงการต่างประเทศ

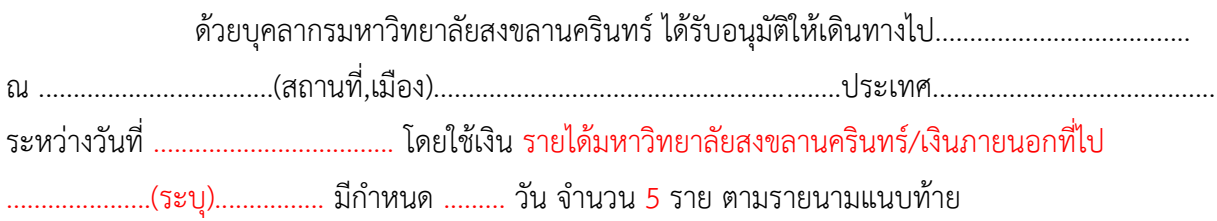

มหาวิทยาลัยสงขลานครินทร์ จึงเรียนมาเพื่อขอความอนุเคราะห์จากกระทรวงการต่างประเทศ

ได้โปรดอำนวยความสะดวกในการออกหนังสือเดินทางให้แก่บุคลากรดังกล่าวด้วย จะเป็นพระคุณยิ่ง

ขอแสดงความนับถือ

(ผู้ช่วยศาสตราจารย์ดร.นิวัติแก้วประดับ) อธิการบดีมหาวิทยาลัยสงขลานครินทร์ ปฏิบัติราชการแทน ปลัดกระทรวงการอุดมศึกษา วิทยาศาสตร์ วิจัยและนวัตกรรม

กองบริหารทรัพยากรบุคคล โทร.หาดใหญ่ 09 9358 3426, 0 7428 2045 โทร.กรุงเทพฯ 0 2354 5558-60 โทรสาร 0 7455 8941 E-mail : [personnel@group](mailto:pimpaka.s@psu.ac.th).psu.ac.th

## 

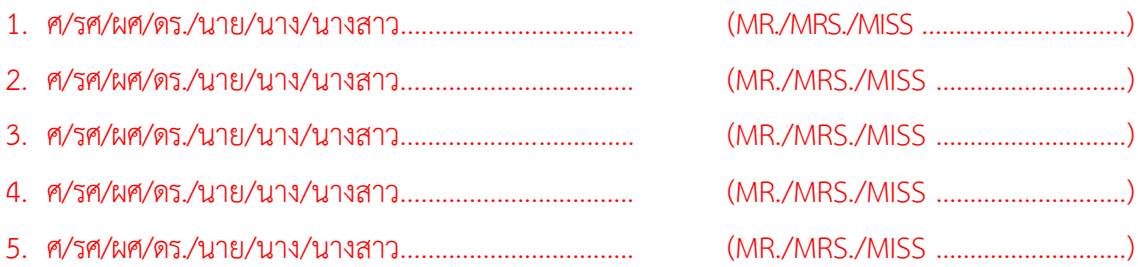

## หมายเหตุ : 1. ปริ้นจำนวน 3 แผ่น <u>แผ่นที่ 1 มีตรา ม.อ. อีก 2 แผ่นไม่มีตรา ม.อ.</u>

- 2. ใช้ตัวอักษร TH SarabunPSK ขนาด 16
- 3. จัดรูปแบบให้สวยงาม ชิดขอบด้านหน้า ตามระเบียบสารบรรรณ <mark>ไม่ต้องทำเสมอหลัง</mark>